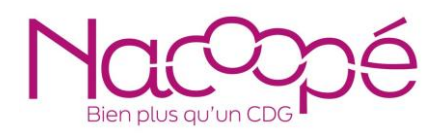

FICHE*trement utile !*

# *Calculer mes résultats d'exercice*

## 1ère étape

CALCULER LES RESULTATS DE L'EXERCICE : en section de fonctionnement comme en section d'investissement. Ces calculs s'effectuent à partir des comptes administratifs de la Commune et se vérifient en parallèle avec les comptes de gestion de la Commune (ou du compte financier unique).

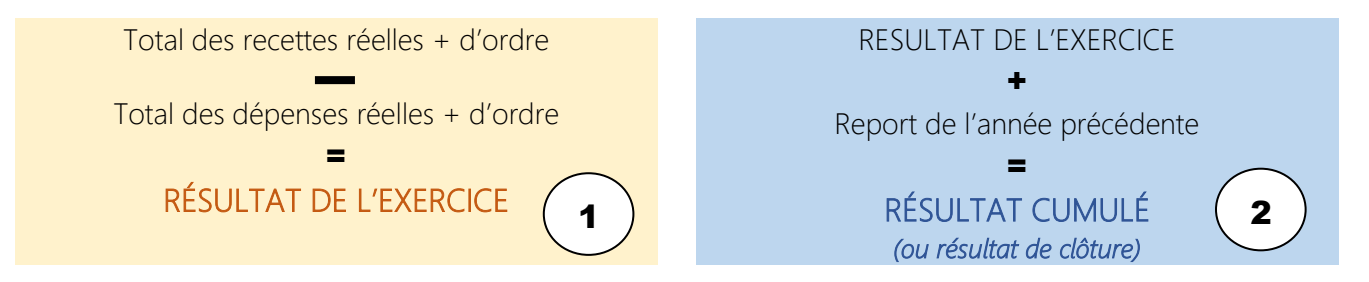

Le résultat d'exercice correspond à la réalité financière de votre année ; le résultat cumulé (ou de clôture) correspond à votre résultat d'exercice auquel s'ajoute le report de l'année précédente.

Exemple :

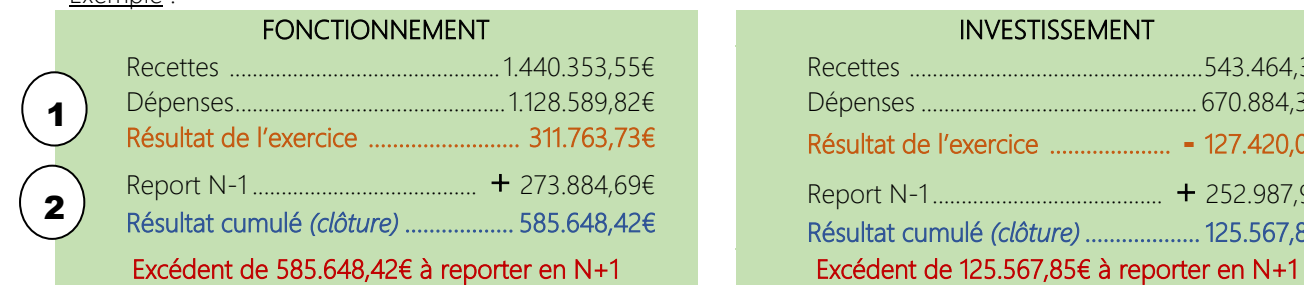

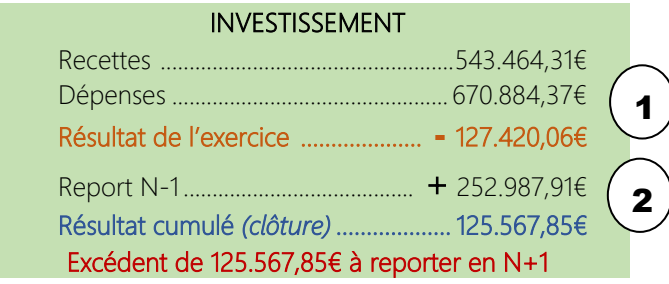

Le résultat toutes sections confondues est de 585.648,42 + 125.567,85 = 711.216,27€

Dans cet exemple, la section de fonctionnement a un résultat d'exercice excédentaire de 311.763,73€ et la section d'investissement un résultat d'exercice déficitaire de 127.420,06€. Le résultat cumulé de la section fonctionnement est excédentaire (585.648,42€) et le résultat cumulé de la section d'investissement est excédentaire (125.567,85€).

La page « *Résultats budgétaires de l'exercice* » des comptes de gestion doit présenter des résultats identiques et flécher les mêmes excédents et déficits de chacune de vos sections.

#### Résultats budgétaires de l'exercice

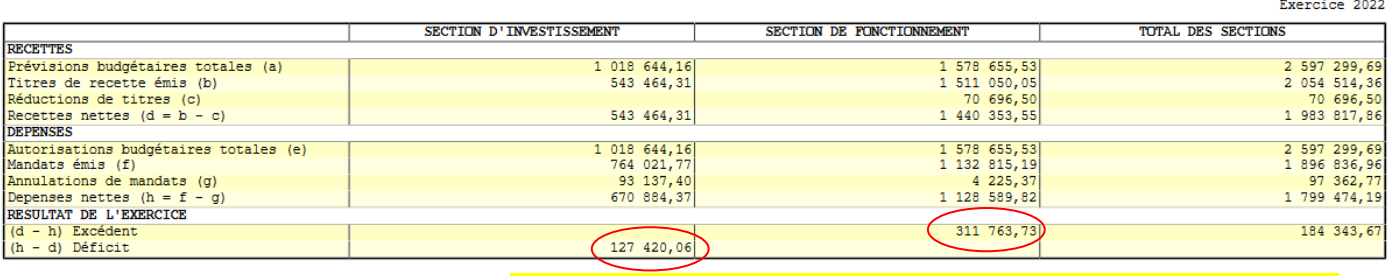

Présentation [tableau sur CFU \(compte financier unique](https://www.collectivites-locales.gouv.fr/files/finances-locales/CFU/Guide-du-CFU-V1.4-20-02-2024.pdf) – page 9 du guide)

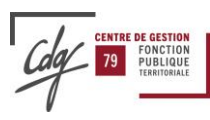

La page suivante « résultats d'exécution du budget principal et des budgets des services non personnalisés » des comptes de gestion reprend les résultats de tous vos budgets.

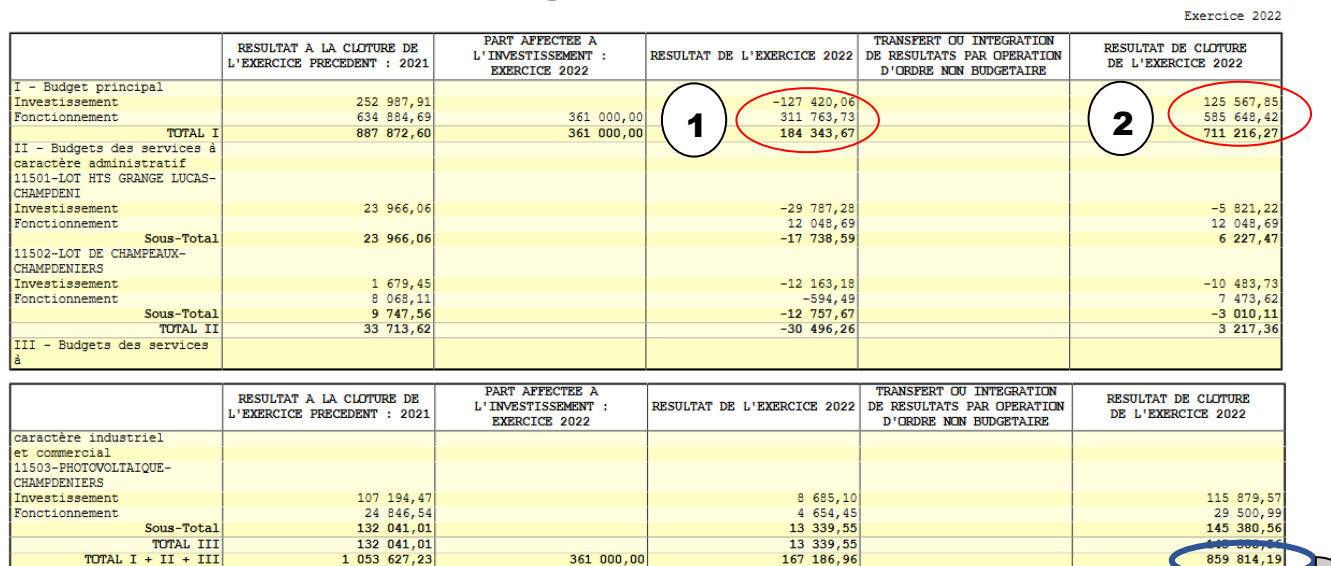

#### Résultats d'exécution du budget principal et des budgets des services non personnalisés

Cette page de vos comptes de gestion vous permet de visualiser l'ensemble de vos résultats budget par budget et d'afficher une vision globale de ces derniers.

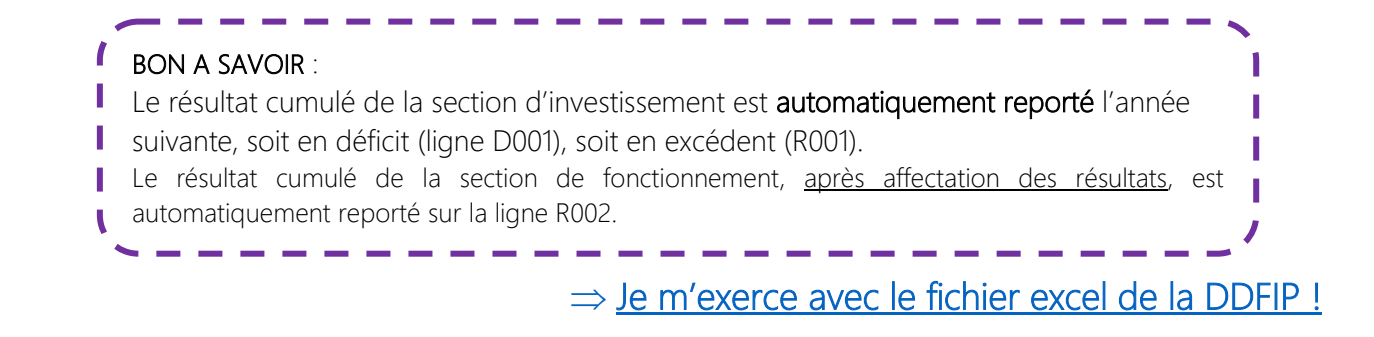

### 2<sup>ème</sup> étape

Une fois vos résultats calculés, il vous faut connaître les RESTES A REALISER (RAR) de la section d'investissement :

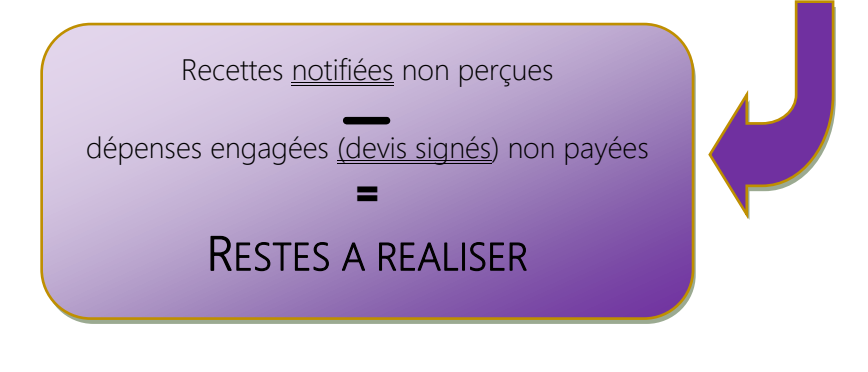

La délibération d'affectation des résultats de l'exercice doit impérativement faire apparaître les Restes à réaliser de la section d'investissement.

Pour aller plus loin : FL affectation\_résultats

Délibération quitus comptable [Délibération\\_approbation\\_CA](https://www.cdg79.fr/uploads/fond-documentaire/fi-delib-resultats-94b67b8f597762a8a915ef41a267536e5e2c0cfe.pdf) préparer son conseil de vote des budgets

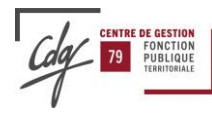